## 7. Übungsaufgabe zu Fortgeschrittene funktionale Programmierung Thema: Funktionale Perlen ausgegeben: Di, 30.04.2013, fällig: Di, 14.05.2013

Für dieses Aufgabenblatt sollen Sie Haskell-Rechenvorschriften zur Lösung der im folgenden angegebenen Aufgabenstellungen entwickeln und für die Abgabe in einer Datei namens AufgabeFFP7.hs in Ihrem Gruppenverzeichnis ablegen, wie gewohnt auf oberstem Niveau. Kommentieren Sie Ihre Programme aussagekräftig und benutzen Sie, wo sinnvoll, Hilfsfunktionen und Konstanten.

In dieser Aufgabe beschäftigen wir uns mit einem Sudoku-ähnlichen Spiel namens Str8ts. Abbildung a) zeigt ein korrekt gelöstes Str8ts-Rätsel, Abbildung b) ein ungelöstes Str8ts-Rätsel.

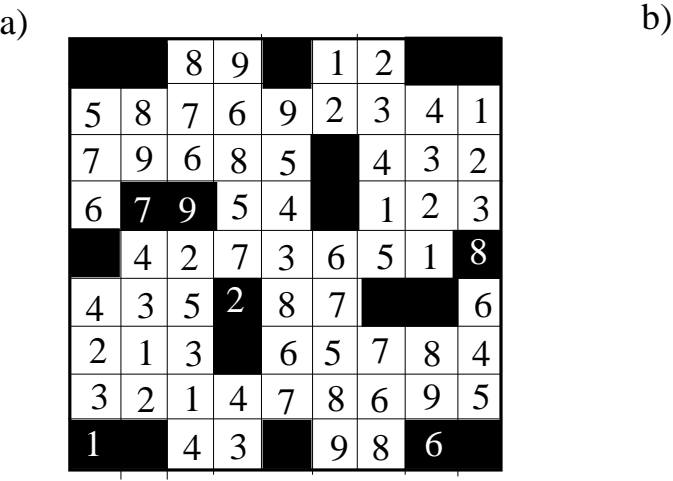

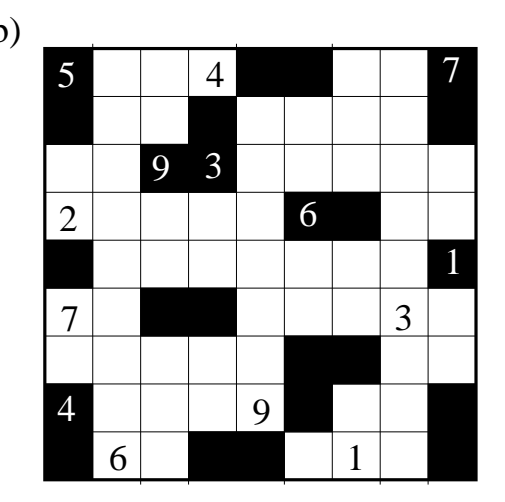

Die Spielregeln von Str8ts sind wie folgt:

- (i) Die Ziffern 1 bis 9 dürfen pro Zeile und Spalte nur einmal vorkommen.
- (ii) Zusammenhängende weiße Felder enthalten direkt aufeinander folgende Zahlen, die aber in beliebiger Reihenfolge stehen dürfen, sog. Straßen (Beispiel: Die Ziffernfolge 5-2-6-4-3 ist eine Straße, die Ziffernfolge 1-2-4 ist keine Straße).
- (iii) Schwarze Felder trennen benachbarte Straßen und sind nicht selber Teil einer Straße.
- (iv) Ziffern in schwarzen Feldern gehören zu keiner Straße, blockieren jedoch diese Ziffern sowohl in der Zeile als auch in der Spalte.

Zur Modellierung eines Str8ts-Rätsels benutzen wir folgende Haskell-Typen:

```
data Color = Black | White deriving Showdata Digit = One | Two | Three | Four | Five | Six
                 | Seven | Eight | Nine | Blank deriving Show
type Str8ts = Array (Int,Int) (Color,Digit) deriving Show
type ColorOut = Char -- Nur 'b' fuer schwarz und 'w' fuer weiss
                      -- werden benutzt.
type DigitOut = Int - Nur 1, 2, 3, 4, 5, 6, 7, 8, 9, 0 werden benutzt;
                      -- 0 wird dabei als Platzhalter fuer 'blank' benutzt.
type Str8tsOut = Array (Int,Int) (ColorOut,DigitOut)
```
Schreiben Sie nach dem Vorbild der Sudoku-Löser aus Kapitel 4.5 der Vorlesung zwei Haskell-Funktionen

1. naiveStr8ts :: Str8ts -> Str8tsOut

```
2. fastStr8ts :: Str8ts -> Str8tsOut
```
zur Lösung von Str8ts-Rätseln.

Die Funktion naiveStr8ts soll dabei nach dem Vorbild des initialen Sudoku-Lösers gemäß Ansatz 2 geschrieben werden (siehe Folien 4 und 5 in Kapitel 4.5). Diese Lösung soll anschließend nach dem Vorbild des Sudoku-Lösers aus Kapitel 4.5 zu einer effizienteren Lösung fastStr8ts weiterentwickelt werden.

Testen Sie Ihre beiden Str8ts-Löser anhand selbstgewählter Str8ts-Rätsel und vergleichen Sie (ohne Abgabe!) die Performanz Ihrer beiden Löser. Geeignete Testrätsel finden Sie zahlreich im Web.

## Hinweise:

- Sie dürfen davon ausgehen, dass die Funktionen naiveStr8ts und fastStr8ts ausschließlich auf 'gültige' Str8ts-Rätsel der Dimension  $9 \times 9$  angewendet werden, d.h. in keiner Zeile oder Spalte kommt eine Ziffer mehrfach vor.
- Ist die Lösung eines Str8ts-Rätsels nicht eindeutig bestimmt, ist es egal, welche Lösung Ihr Verfahren zurückliefert.
- Hat ein Str8ts-Rätsel keine Lösung, so soll das Eingaberätsel umgewandelt in den Typ Str8ts0ut, aber ansonsten unverändert zurückgegeben werden.